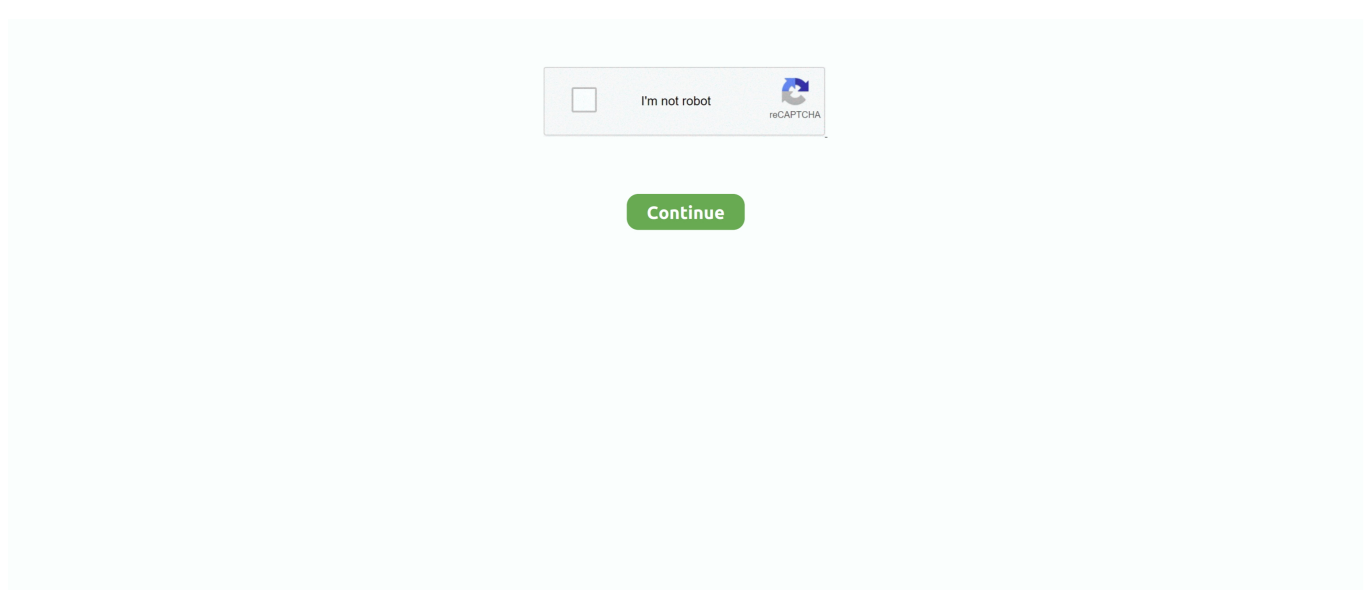

## **Slingplayer Free Download For Mac**

apk 2 Install SlingPlayer Free for Phone in PC with Nox Follow the steps below: • Install in PC • It is Android emulator, after installing run Nox in PC, and login to Google account • Tab searcher and search for: SlingPlayer Free for Phone • Install SlingPlayer Free for Phone on your Nox emulator • Once installation completed, you will be able to play SlingPlayer Free for Phone on your PC.. L C And listed under ENTERTAINMENT If you are looking to install SlingPlayer Free for Phone in PC then read the rest of the article where you will find 2 ways to install SlingPlayer Free for Phone in PC using BlueStacks and Nox app player however you can also use any one of the following alternatives of BlueStacks.. Once the download is complete, simply drag SlingPlayer to your Applications folder.. 0 7 in your Windows PC and Mac OS SlingPlayer Free for Phone is developed by Sling Media L.. Hints: If you are having LOADING issue with BlueStacks software simply install the Microsoft.. Please make sure you are downloading the correct version for your country Download Instructions Click the download button to start the download Process.. 13 High Sierra, macOS 10 12 Sierra, macOS 10 11 El Capitan, macOS 10 10 Yosemite, macOS 10.. Dish Anywhere Slingplayer Download FreeDownload and Install SlingPlayer Free for Phone in PC (Windows and Mac OS)Following are the 2 methods to install SlingPlayer Free for Phone in PC: • Install SlingPlayer Free for Phone in PC using BlueStacks App Player • Install SlingPlayer Free for Phone in PC using Nox App Player 1.. 9 Mavericks, macOS 10 8 Mountain Lion, and macOS 10 7 Lion Download and install SlingPlayer Free for Phone in PC and you can install SlingPlayer Free for Phone 2.. 0 7 in your Windows PC and Mac OS SlingPlayer Free for Phone is developed by Sling Media L.

You can download SlingPlayer Free for Phone 2 0 7 APK downloadable file in your PC to install it on your PC Android emulator later.. Following are the steps on how to install any app on PC with Bluestacks: • To begin, • Launch BlueStacks on PC • Once BlueStacks is launched, click My Apps button in the emulator • Search for: SlingPlayer Free for Phone • You will see search result for SlingPlayer Free for Phone app just install it • Login to your Google account to download apps from Google Play on Bluestacks • After login, installation process will start for SlingPlayer Free for Phone depending on your internet connection.. Google Chrome Free Download For MacSlingPlayer for Mac, Version 1 0, includes photo-realistic remote controls as well as the ability to program favorite channels with a full range of viewing modes all leveraging the iconic Mac OS look and feel.. When you open SlingPlayer for the first time, the Slingbox Setup Assistant will walk you through configuring your Slingbox to work with your A/V sources and your home network.. Install SlingPlayer Free for Phone in PC using BlueStacks BlueStacks is an Android App Player that allows you to run Android apps on PC.. Download java runtime 6 for mac Java runtime environment 1 6 for mac free download - Java Runtime Environment (JRE), Java Runtime Environment (JRE) (64-Bit), Java Runtime Environment (JRE) for Linux, and many more programs.. Free Mp3 Download For MacRelease Highlights \* Improved video quality \* Hybrid tuning support for the Slingbox PRO-HD \* Online Slingbox registration added; plus users can store their Slingbox ID online for easy access \* Improved Slingbox Setup Assistant: New setup and configuration screens are streamlined and easier to use \* Users can rapidly cycle between Fullscreen (4:3), Widescreen (16:9), Letterbox, Windowbox, Pillarbox modes \* Show / Hide player controls with one-click toggle.

## **slingplayer**

slingplayer, slingplayer for web, slingplayer login, slingplayer download, slingplayer for fire tv, slingplayer for chrome, slingplayer chromecast, slingplayer apk, slingplayer roku, slingplayer alternative, slingplayer firestick, slingplayer replacement, slingplayer for android, slingplayer not casting

1, 4 1 1 APK File Size 21 9 File Name com slingmedia slingPlayerFreeApp\_2 0 7\_33\_SOFTSTRIBE\_COM.. This latest version of SlingPlayer works with all current and previous Slingbox models sold in the US and Canada.. Download the latest versions of the best Mac apps at safe and trusted MacUpdate Download, install, or update SlingPlayer Plugin for Mac from MacUpdate.. Free Mp3 Download For MacDish Anywhere Slingplayer Download FreeGoogle Chrome Free Download For MacSlingPlayer software is required to watch your TV and configure your Slingbox on your Mac.. Download and install SlingPlayer Free for Phone in PC and you can install SlingPlayer Free for Phone 2.. net Framework software in your PC Or comment below your problem Hint: You can also Download SlingPlayer Free for Phone APK file and install it on Bluestacks Android emulator if you want to.. L C App Updated March 16, 2017 APK Version 2 0 7 Category Android Version Required for emulator Android 4.. With full remote control, they can watch content from their home entertainment system whether from cable, DVR, DVD and even a full range of Apple entertainment products including: Apple TV, Front Row, iPod in Apple's Universal Dock or iPod in an iPod Hi-Fi.. L C And listed under ENTERTAINMENT SlingPlayer Plugin 3 3 20 505 - Browser plug-in for viewing Slingbox units in Safari or Firefox.. Slingbox owners can now view their television directly on their Macintosh computer screen.

## **slingplayer login**

SlingPlayer Free for Phone APK file details: Best Android Emulators Bluestacks & Nox App Player Operating Systems Windows 7,8/10 or Mac App Developer Sling Media L.. Oct 26, 2017 Java for macOS 2017-001 installs the legacy Java 6 runtime for macOS 10.

## **slingplayer download**

e10c415e6f